## SAP ABAP table BMNODEMAP {Mapping Between Node IDs}

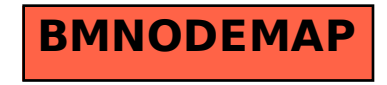